# **The hyph-utf8 package and hyphenation with TEX**

**Maintainers** of the hyph-utf8 package and patterns collection:

- *Mojca Miklavec, Arthur Reutenauer* (core, patterns)
- *Manuel Pégourié-Gonnard, Khaled Hosny* (LuaTEX support)
- *Élie Roux* (no longer active)

#### **Date**:

2017-05-18

#### **Abstract**:

*In 2008 all the existing hyphenation patterns from TEX distributions have been collected in a single package* hyph-utf8*, converted into UTF-8 encoding and adapted for use in different TEX engines. The patterns can be used directly by Unicode-aware engines such as LuaTEX and XƎTEX, and there is a mechanism to convert the patterns to the appropriate 8-bit encoding when used with pTEX, pdfTEX or Knuth's TEX.*

#### **Table of Contents**:

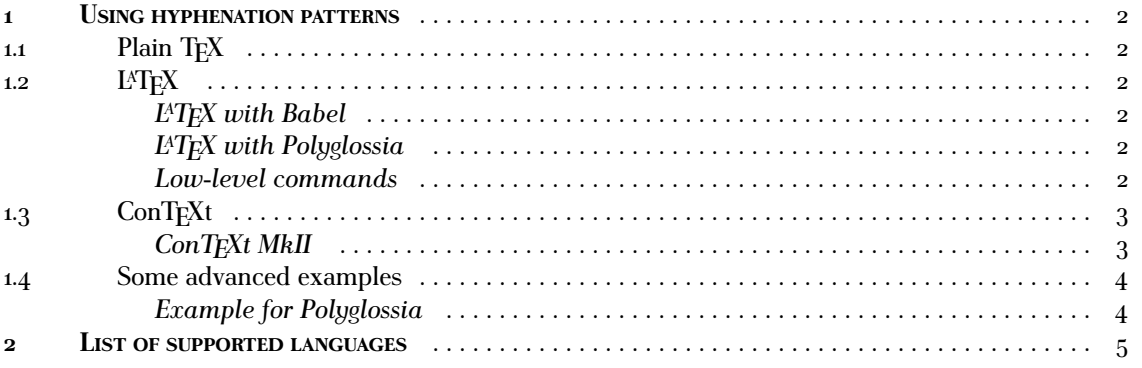

1

## **1 Using hyphenation patterns**

## **1.1 Plain TEX**

In engines that support ε-TEX you can select the desired hyphenation patterns with:

**\uselanguage{**langname**}**

where langname is the string identifying a particular hyphenation file in language.def (see Section 2).

### **1.2 LATEX**

#### **1.2.1 LATEX with Babel**

You can switch the language in L<sup>AT</sup>FX with:

**\usepackage[**languagename**]{**babel**}**

In 8-bit engines you also need to make sure that you load the proper font encoding which supports all the characters used in the language of your choice, for example:

**\usepackage[**T1**]{**fontenc**}**

*N.B.:* You can use Babel with any TFX engine, however it has never been properly adapted to work well with Unicode engines. If you are using XqTEX it is advisable to use Polyglossia instead.

#### **1.2.2 LATEX with Polyglossia**

Polyglossia should be the preferred choice when using XeL<sup>X</sup>T<sub>E</sub>X. It doesn't support LuaL<sup>X</sup>T<sub>E</sub>X yet, but it is planned to extend it in future.

```
\usepackage{polyglossia}
\setmainlanguage[optional settings]{langname}
\setotherlanguages{otherlangname}
\begin[optional settings]{otherlangname} ... \end{otherlangname}
```
See Polyglossia manual for extensive list of options.

#### **1.2.3 Low-level commands**

Since Babel's hyphen.cfg is built into the LATEX format, hyphenation patterns can be used without even loading Babel or Polyglossia. At the low-level this simply corresponds to defining

**\language=\l@<**langname**>**

The user command is supposed to be

**\hyphenrules{**langname**}**

or

```
\begin{hyphenrules}{langname} ... \end{hyphenrules}.
```
and *should* work with any flavour of L<sup>A</sup>T<sub>E</sub>X, however we couldn't make it work.

### **1.3 ConTEXt**

ConTEXt doesn't load patterns for all the language that hyph-utf8 provides. If you miss any language, please contact the mailing list. The general syntax for supported languages is the following:

```
% language of the main document
\mainlanguage[language]
% to switch to another language locally
{\language[otherlanguage] language of some short fragment}
```
You can use full language name or the two-letter language code.

#### **1.3.1 ConTEXt MkII**

When using ConTEXt MkII the EC/T1 font encoding is used by default already, but you might need to change the encoding when using Polish, languages written in Cyrillic scripts, etc. For example:

```
\usetypescript[iwona][qx]
\setupbodyfont[iwona]
\mainlanguage[polish]
```
ConTEXt loads hyphenation patterns in several encodings. The Czech or Slovak patterns can be used with both EC and IL2 font encoding for example. The right hyphenation patterns will be chosen based on current font encoding.

## **1.4 Some advanced examples**

#### **1.4.1 Example for Polyglossia**

```
\usepackage{polyglossia}
% the language used for main document
\setmainlanguage{asturian}
% American English with extended hyphenation patterns
\setotherlanguage[variant=usmax]{english}
% German with experimental patterns "ngerman-x-latest"
\setotherlanguage[spelling=new,latesthyphen=true]{german}
\setotherlanguages{spanish,catalan,french}
```

```
\begin{document}
```

```
Long Asturian text ... (Hyphenation for Asturian is not available,
but polyglossia automatically falls back on Catalan for now,
which seems to be a reasonable choice.)
```

```
\begin{german}
```

```
Deutscher Text ... (with the hyphenation patterns selected above:
"ngerman-x-latest")
\end{german}
```

```
\begin[script=fraktur,spelling=old]{german}
Deutfcher Text ... (set in Fraktur, with traditional hyphenation).
\end{german}
```
**\end{**document**}**

## **2 List of supported languages**

#### **English**

- **english** usenglish, USenglish, american en-us usenglishmax en-gb ukenglish british, UKenglish **Afrikaans** af afrikaans **Ancientgreek** grc ancientgreek grc-x-ibycus ibycus **Arabic** ar arabic **Armenian** hy armenian **Assamese** as assamese **Basque** eu basque **Belarusian** be belarusian **Bengali** bn bengali **Bulgarian** bg bulgarian **Catalan** ca catalan **Chinese** zh-latn-pinyin pinyin **Church Slavonic** cu churchslavonic **Coptic** cop coptic **Croatian** hr croatian **Czech** cs czech **Danish** da danish **Dutch** nl dutch **Esperanto** eo esperanto **Estonian** et estonian **Ethiopic** mul-ethi ethiopic amharic, geez **Farsi** fa farsi persian **Finnish** fi finnish

**French Friulan** fur friulan **Galician** gl galician **Georgian** ka georgian **German** de-1901 german de-1996 ngerman de-ch-1901 swissgerman **Greek** el-monoton monogreek **Gujarati** gu gujarati **Hindi** hi hindi **Hungarian** hu hungarian **Icelandic** is icelandic **Indonesian** id indonesian **Interlingua** ia interlingua **Irish** ga irish **Italian** it italian **Kannada** kn kannada **Kurmanji** kmr kurmanji **Latin** la latin la-x-classic classiclatin la-x-liturgic liturgicallatin **Latvian** lv latvian **Lithuanian** lt lithuanian **Malayalam** ml malayalam

fr french patois, francais el-polyton greek polygreek

5

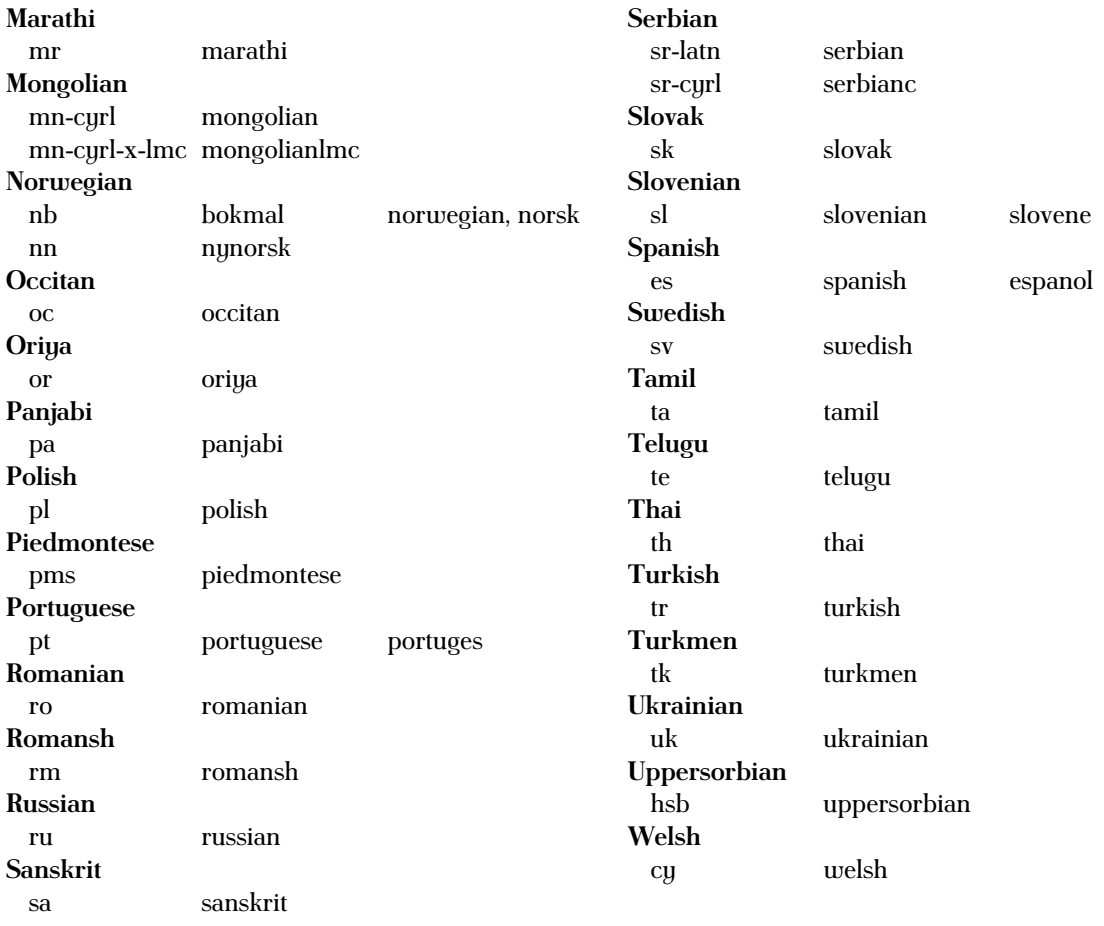

Babel defines a few more synonyms (which consequently only work in LMEX): english **e**canadian **british** australian, newzealand **german** austrian

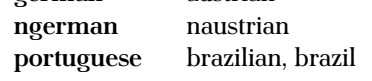